#### Title slide

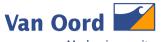

Marine ingenuity

OFFSHORETAGE 15. & 16.03.2017

Auction models in the European offshore wind market and their consequences for confractors

Daniela Marx

INS

1

Click

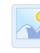

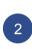

Selection and co

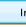

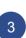

Selecting selection selection select

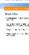

### Graph compare

# Van Oord Marine ingenuity

### **Van Oord**

### Activities

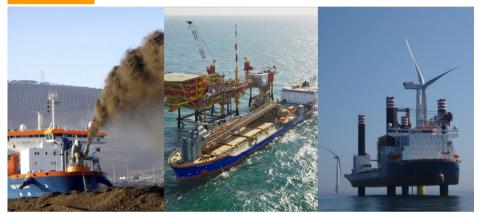

### Track record

Offshore wind equipment

Split hopper barge

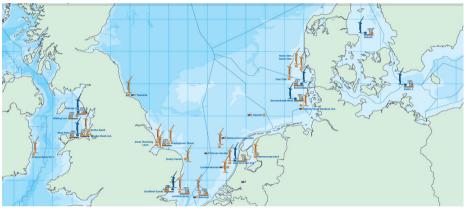

### Equipment

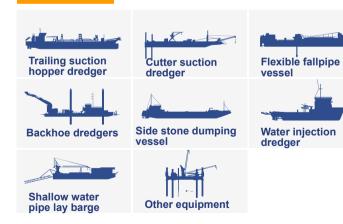

### Balance of Plant approach

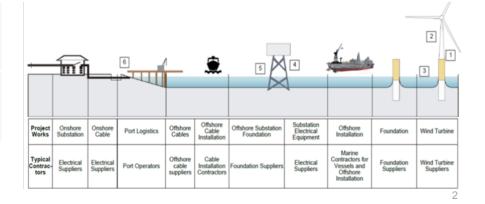

INS

1

Click

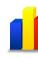

2

Selection and co

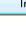

EDI.

mous

Selec

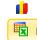

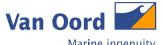

Marine ingenuity

Affected markets and projects

Principles and specifications

**Auction Models** 

**Effect on contractors** 

**Proceeding alternatives** 

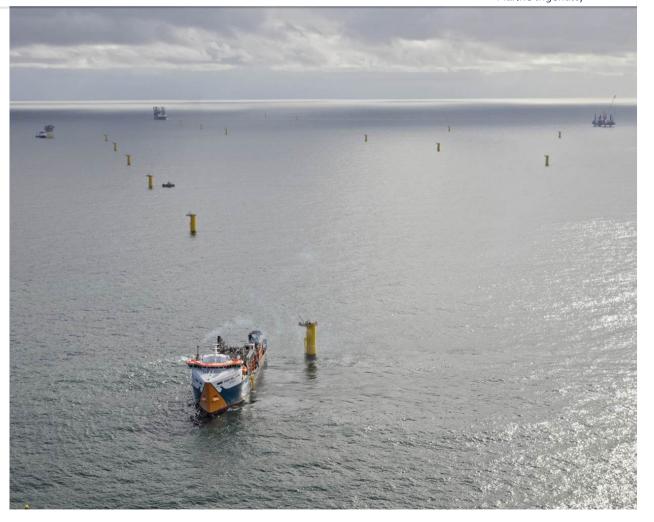

INS

Click

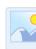

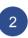

Selec and c

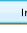

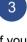

If you go to 'Crop

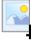

Cro

## Text (XXL)

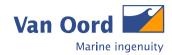

# 1. Affected markets and projects

| Overview |                 |                                                        |                             |
|----------|-----------------|--------------------------------------------------------|-----------------------------|
|          | Denmark         | Horns Rev 3, DK Nearshore, Kriegers Flak (1.350 MW)    |                             |
|          | The Netherlands | Borssele 1 – 5, Noord-Holland, Zuid Holland (3.500 MW) | Centralized auction model   |
|          | Germany         | Projects with commissioning date after 2025            |                             |
|          | UK              | CfD - Contracts for Difference                         |                             |
|          | France          | Appel d'offres éolien en mer                           | Decentralized auction model |
|          | Germany         | Projects with commissioning date between 2020 and 2026 |                             |

# Van Oord Marine ingenuity

### **Denmark**

#### Central auction model:

- Contracting entity: DEA Danish Energy Agency
- · Bidding procedure as sealed bid, 2 rounds (non-binding /binding)

2. Principles and specifications

- "Pay as bid" pricing
- DEA = ", one-Stop-Shop" DEA provides all necessary certifications and approvals
- 2 different types
  - Large-scale tenders
     Nearshore tenders
- Cap: Kriegers Flak: 12 Cent/kWh Nearshore tender: 9,4 Cent/kWh

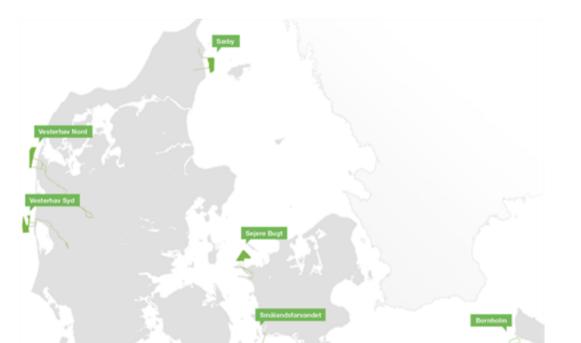

INS

Click

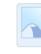

Selec and c

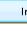

If you go to 'Crop

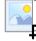

# Van Oord Marine ingenuity

### 2. Principles and specifications

### Netherlands

#### Central auction model:

- Contracting entity:
   ROV
   Netherlands Enterprise Agency (Rijksdienst voor Ondernemend Nederland)
- Bidding procedure as sealed bid, 1 round
- "Pay as bid" pricing
- Beside the price the contracting entity considers the bidders experience in the offshore market
- The necessary approval is provided to the winning bidder

| Timetable |                           |                          |                              |                                 |
|-----------|---------------------------|--------------------------|------------------------------|---------------------------------|
| Year      | Wind Farm Zone            | Project Capacity<br>(MW) | Price cap<br>(Eurocent/kWh)* | Winning price<br>(Eurocent/kWh) |
| 2015      | Borssele (WFS I and II)   | 700                      | 12.400                       | 7.27                            |
| 2016      | Borssele (WFS III and IV) | 700                      | 11.975                       | 5.45                            |
| 2017      | Hollandse Kust Zuid       | 700                      | 10.750                       |                                 |
| 2018      | Hollandse Kust Zuid       | 700                      | 10.325                       |                                 |
| 2019      | Hollandse Kuist Noord     | 700                      | 10.000                       |                                 |

\*Depending on the type of turbine, an operator is allowed to install 342-380MW per site, but this presentation assumes a fixed capacity of 350MW for the sake of simplicity.

INS

1

Click

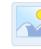

2

Selection and co

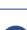

If you go to 'Crop

C

# Van Oord

Marine ingenuity

United Kingdom

### **Decentralised system:**

- · Contracting entity: The Crown Estate
- · Bidding process as sealed bid, 1 round

2. Principles and specifications

- "Uniform Pricing" pricing for year of commissioning
- · Minimum requirements for bidders:
  - Connection agreement,
  - Supply Chain PlanPlanning consent
- Lease agreement with Crown Estate as permission

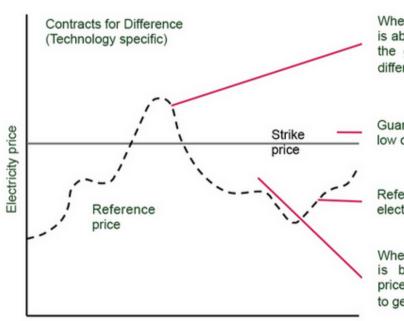

When the market price is above the strike price, the generator pays the difference back

Guaranteed price for low carbon electricity

Reference price for electricity

When the market price is below the strike price, a top-up is paid to generators

INS

Click

Selec and c

If you go to 'Crop

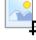

Cro<sub>l</sub>

# **Van Oord** Marine ingenuity

#### **France**

### **Decentralised system:**

• Contracting entity : Ministère de l'écologie, du développement durable et de l'énergie

2. Principles and specifications

- · Bidding process as sealed bid, 1 round
- · Evaluation criteria:
  - Development strategy (40%)

  - Price (40%) Environmental impact analysis (20%)
- · Concession winner has to execute environmental and ecological impact analysis

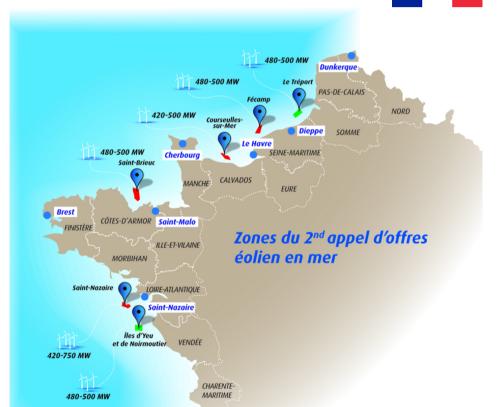

INS

Click

Selec and c

If you go to 'Crop

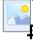

# Van Oord Marine ingenuity

# 2. Principles and specifications

**Germany – before 2026** 

# Decentralised system:

- Contracting entity:
  Bundesnetzagentur
- 2 auctions 01.04.2017 and 01.04.2018
- 1550 MW per auction
- 'Existing Projects' can participate - Projects which already have a consent or successfully executed a "Planfeststellungsverfahren"
- BSH identified 31 'Existing Projects'
- Cap: 12 Cent/kWh

| Year | Additional planned capacity |
|------|-----------------------------|
| 2021 | 500 MW, only Baltic Sea     |
| 2022 | 500 MW                      |
| 2023 | 700 MW                      |
| 2024 | 700 MW                      |
| 2025 | 700 MW                      |

'Crop

9

# Van Oord Marine ingenuity

## 2. Principles and specifications

**Germany – after 2026** 

#### Central auction model:

- Contracting entity : Bundesnetzagentur
- In the auction bidders can place bids for areas for which the contracting entity already executed a preliminary examination
- Planning approval process ('Planfeststellungsverfahren') has to be executed from the auction winner
- Annually 700 900 MW
- First auction 2021 cap: lowest winning price at 2018 auction

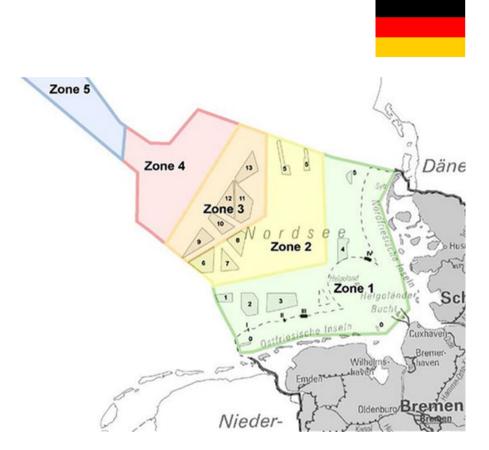

INS

1

Click

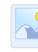

2

Selection and co

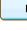

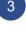

If you go to 'Crop

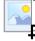

Cro

# Van Oord Marine ingenuity

### 3. Effect on contractors

# Timeline

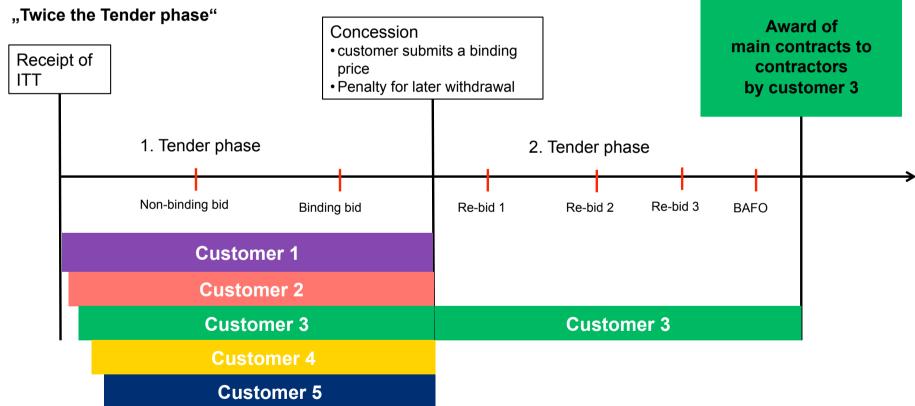

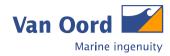

### 3. Effect on contractors

### **Tender development**

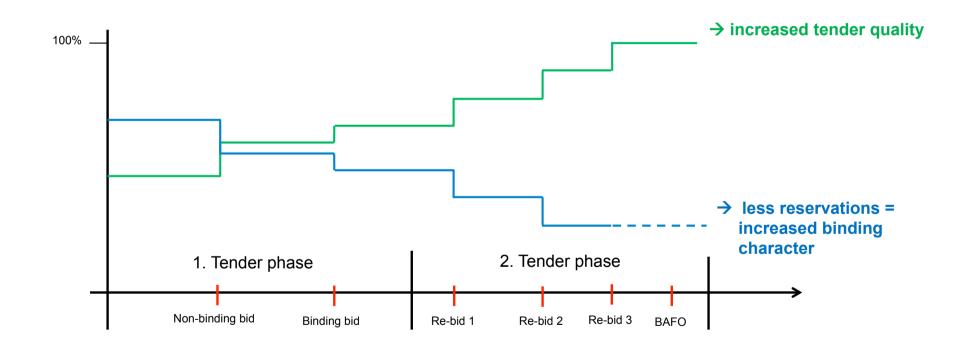

### Graph compare

# Van Oord Marine ingenuity

# 4. Proceeding alternatives

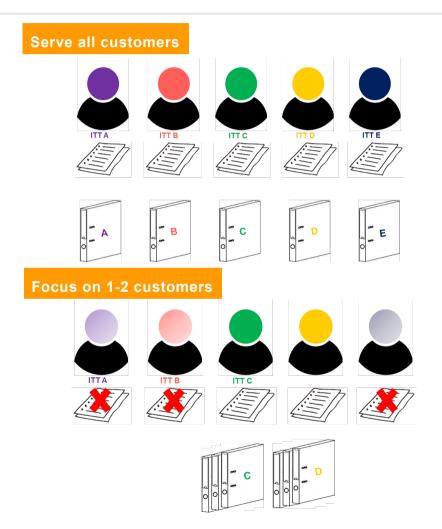

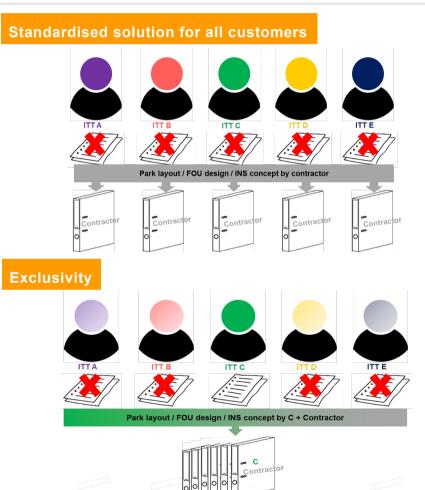

INS

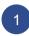

Click

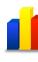

2

Selection and c

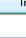

EDI.

Selec

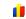

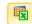

# 4. Proceeding alternatives

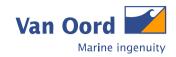

## Serve all customers

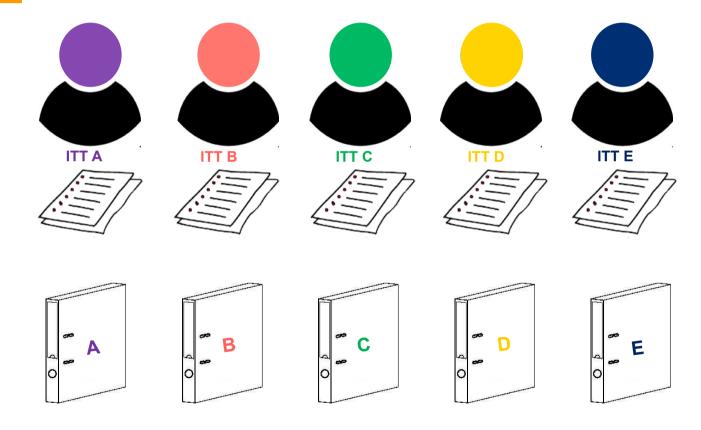

# 4. Proceeding alternatives

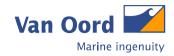

### Standardised solution for all customers

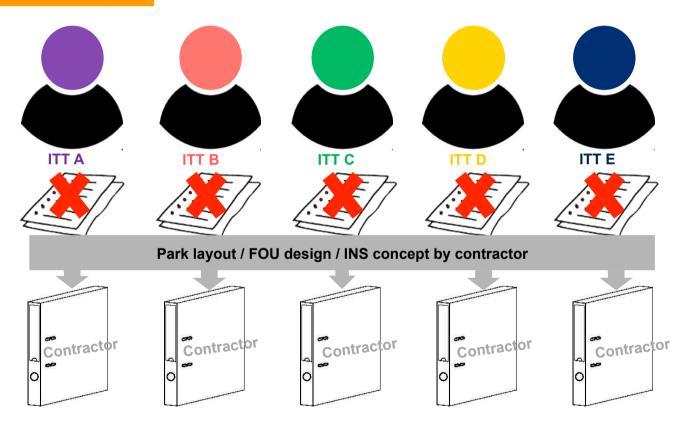

## Text (XXL)

# Van Oord Marine ingenuity

# 4. Proceeding alternatives

## Focus on 1-2 customers

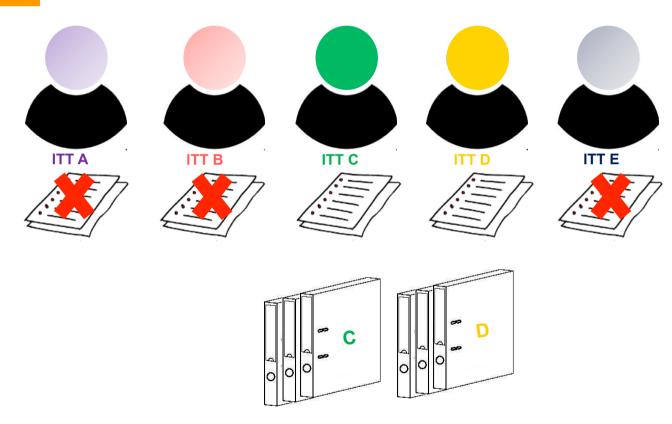

# 4. Proceeding alternatives

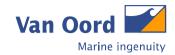

**Exclusivity** 

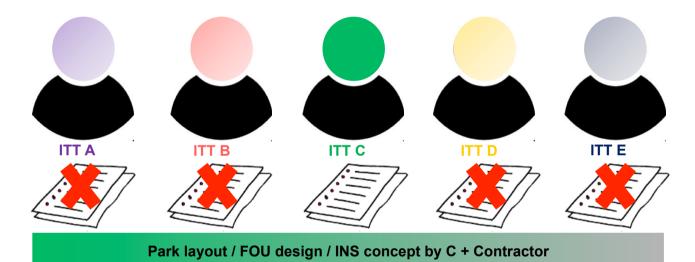

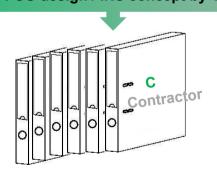

### Graph compare

# Van Oord Marine ingenuity

# 4. Proceeding alternatives

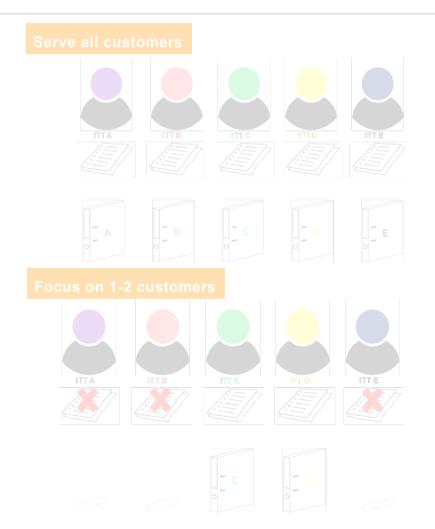

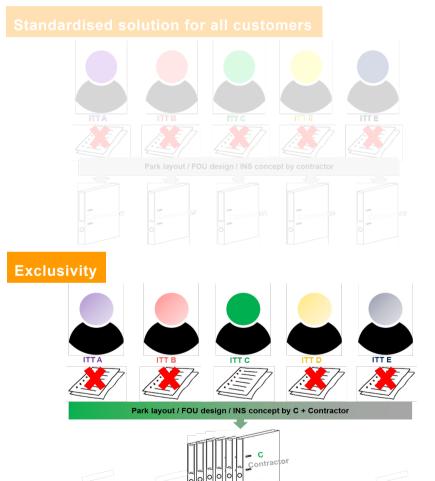

INS

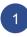

Click

2

Selection and c

l I

EDI.

Selec

mous

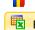

### **IMAGE 100%**

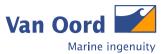

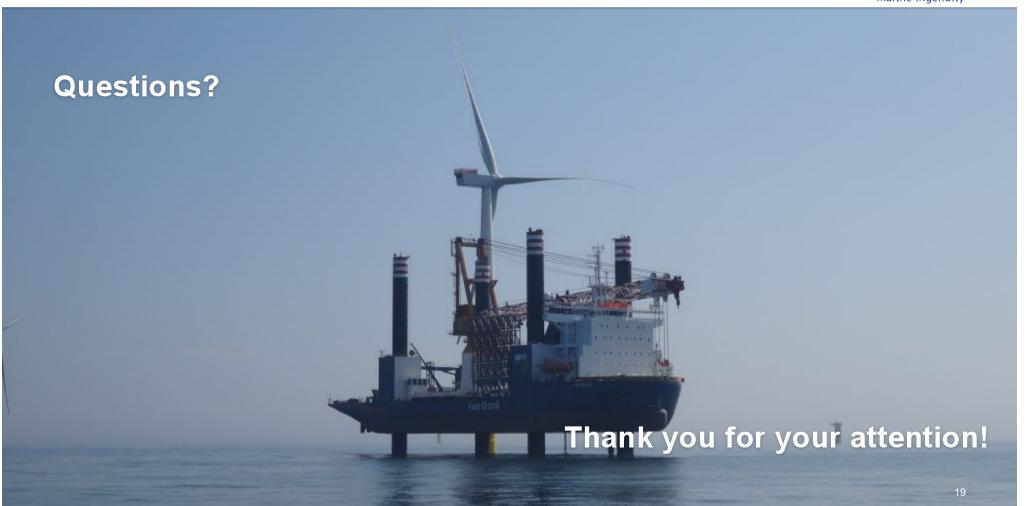

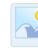

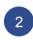

Selection and co

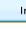

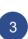

Selecting selection selection select

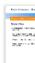